## **Acronis True Image Home 2011 Netbook Edition**

**Scott Kelby**

 **PCWorld Speed Up Everything** PCWorld Editors,2011-09-06 Is your PC dragging? Does your broadband network creep along at dial-up speeds? Do Web pages take forever to load on your smartphone? Don't wait! If your gear has lost its pep, these fixes will get you back into the fast lane.-Supercharge your PC's hardware-Learn how to replace your graphics card-Upgrade your RAM-Adjust network card settings-Give your printer a speed boost

 **Erste Hilfe für den PC** Günter Born,2011 Hier ist Ihre Rettung beim täglichen Ärger mit dem Computer. Dieses beliebte Standardwerk in aktueller Ausgabe hilft Ihnen bei allen PC-Problemen. Der einmalige äPROBLEMFINDERä lässt Sie schnell auf die richtigen Hilfe-Seiten zugreifen. Sie finden Ihr Problem, schlagen die Lösung nach und können sich im Handumdrehen selbst helfen. Dieses Buch bietet Ihnen Unterstüzung bei Windows- und Hardware-Problemen, bei Ärger mit dem Internet-Zugang, mit Browsern, mit Kamera-Anschlüssen, mit dem Arbeitsspeicher, mit Festplatten und Treibern, bei Installationsproblemen, jeder Art von Abstürzen, Virenbefall und vieles mehr. Sie finden einfach alles! Für PCs mit Windows 7.

Windows 7 Inside Out, Deluxe Edition Ed Bott,Carl Siechert,Craig Stinson,2011-07-15 Dive deeper into Windows 7-with new content and new resources on CD! The Deluxe Edition of the ultimate, in-depth reference to Windows 7 has been fully updated for SP1 and Internet Explorer 9, and features 300+ pages of additional coverage and advanced topics. It's now packed with even more timesaving solutions, troubleshooting tips, and workarounds from the experts—and includes a fully searchable eBook and other online resources. Topics include installation, configuration, and setup; network connections and troubleshooting; remote access; managing programs; controlling user access and accounts; advanced file management; working with Internet Explorer 9; managing security features and issues; using Windows Live Essentials 2011; performance monitoring and tuning; backups and maintenance; sharing networked resources; hardware and device drivers. For customers who purchase an ebook version of this title, instructions for downloading the CD files can be found in the ebook.

 **Cloud Computing Bible** Barrie Sosinsky,2010-12-10 The complete reference guide to the hot technology of cloud computing Its potential for lowering IT costs makes cloud computing a major force for both IT vendors and users; it is expected to gain momentum rapidly with the launch of Office Web Apps later this year. Because cloud computing involves various technologies, protocols, platforms, and infrastructure elements, this comprehensive reference is just what you need if you?ll be using or implementing cloud computing. Cloud computing offers significant cost savings by eliminating upfront expenses for hardware and software; its growing popularity is expected to skyrocket when Microsoft introduces Office Web Apps This comprehensive quide helps define what cloud computing is and thoroughly explores the technologies, protocols, platforms and infrastructure that make it so desirable Covers mobile cloud computing, a significant area due to ever-increasing cell phone and smartphone use Focuses on the platforms and technologies essential to cloud computing Anyone involved with planning, implementing, using, or maintaining a cloud computing project will rely on the information in Cloud Computing Bible.

Pro NuGet Maarten Balliauw,Xavier Decoster,2014-01-23 Pro NuGet will give you a solid, practical, understanding of both how to keep your software dependencies under control and what best-practices have been developed within the NuGet community to ensure long-term reliability. Whether you're working entirely with .NET assemblies or also using CSS, HTML and JavaScript files within your applications this book will show you how to manage their requirements smoothly and reliably. As sponsors of the NuGet project Microsoft have led the way in showing how NuGet can be used to great effect; showing how it is now virtually indispensable to anyone working with MVC and the .NET Framework. So don't delay! Learn how to use NuGet effectively today and thank yourself for the time and stress that this powerful free extension will save you. NuGet is an opensource Visual Studio extension that makes it easy to manage libraries, components and configuration files from within your Visual Studio project. As every developer knows, the more complex your application becomes the more chance there is of a dependency conflict arising within the resources upon which you depend. This situation - known as "dependency hell" - used to be an arduous task to unravel and rectify. NuGet changes this situation completely saving you untold time and stress.

 **Saved! - Backing Up with Macrium Reflect: Prepare for the Worst - Recover from the Inevitable** Leo Notenboom,2014 Confused by Backups? You're not alone. Saved! - Backing Up with Macrium Reflect will show you step by step - how to backup your Windows computer using Macrium Reflect, a powerful professional and highly regarded backup program. - Never lose data again - Recover quickly from even the worst malware - Get back

Photoshop Scott Kelby,2004 Describes how to achieve the same effects that are seen in magazines, television, newspapers, and the Web using Adobe Photoshop.

**Windows 10 For Dummies** Andy Rathbone,2015-08-10 Illustrates the new features of Windows 10.

SharePoint 2010 Disaster Recovery Guide John L. Ferringer,Sean P. McDonough,2010 Looks at the methods, tools, and approaches used for backing up and restoring SharePoint.

that file you accidentally deleted All this and more, ready for you to start backing up NOW! Backing Up - The Closest thing to a Silver Bullet Having a proper and recent backup can save you from just about anything. In fact, there's very little that a good backup can't rescue you from. Malware infection? Restore from a backup and it's gone. Bad software update? Restore from a backup and it's removed. Need that file you deleted last week? Restore it from a backup. I could go on singing the praises of backups - but hopefully by now you get the idea. You should backup. So why aren't you? Show You means SHOW YOU! Once you register your book (via a link that is only in the book) you'll get complimentary instant access to the companion web site that includes videos of the instructions presented in the book. The bonus videos might be the thing that helps it all make a little more sense. The videos include complete transcripts and are in both standard (640x360) and High Definition (1280x720) formats so you can choose which works better for you. All digital formats included PDF - for your computer or any device that can read PDFmobi - a backup copy for your Kindle, or Kindle reading software ePub - for a variety of other digital and ebook readers Once you get your copy simply use the link in the Register your book chapter to get access to all formats. Backing Up is Peace of Mind Once you have a backup in place you can rest easier, knowing that the stories you hear of people losing everything because of some random problem ... well, that won't be you! You'll be backed up. If you run into a problem, you'll be able to use your backups to restore files, restore folders, even restore your entire system should you need to. And restore a l peace of mind while you're at it. Saved! - Backing Up with Macrium Reflect will show you hwo to set it all up.

Absolute Beginner's Guide to Computer Basics Michael Miller,2010 Everything casual users need to know to get the most out of their new Windows 7 PCs, software, and the Internet, including Facebook, craigslist, Twitter, and Wikipedia.

 **Linux Bible** Christopher Negus,2012-09-07 More than 50 percent new and revised content for today's Linux environment gets you up and running in no time! Linux continues to be an excellent, low-cost alternative to expensive operating systems. Whether you're new to Linux or need a reliable update and reference, this is an excellent resource. Veteran bestselling author Christopher Negus provides a complete tutorial packed with major updates, revisions, and hands-on exercises so that you can confidently start using Linux today. Offers a complete restructure, complete with exercises, to make the book a better learning tool Places a strong focus on the Linux command line tools and can be used with all distributions and versions of Linux Features in-depth coverage of the tools that a power user and a Linux administrator need to get started This practical learning tool is ideal for anyone eager to set up a new Linux desktop system at home or curious to learn how to manage Linux server systems at work.

 **Windows 10 Troubleshooting** Mike Halsey,2016-09-08 Learn how to troubleshoot Windows 10 the way the experts do, whatever device or form-factor you're using. Focus on the problems that most commonly plague PC users and fix each one with a step-by-step approach that helps you understand the cause, the solution, and the tools required. Discover the connections between the different hardware and software in your devices, and how their bonds with external hardware, networks, and the Internet are more dependent than you think, and learn how to build resilience into any computer system, network, or device running Windows 10. If you're fed up of those nagging day-to-day issues, want to avoid costly repairs, or just want to learn more about how PCs work, Windows 10 Troubleshooting is your ideal one-stop guide to the Windows 10 operating system. What You Will Learn: Understand your PC's ecosystem and how to connect the dots, so you can successfully track problems to their source Create resilient backups of your operating system, files, and documents, and enable quick and easy restore Learn your way around Windows' built-in administration tools, to quickly fix the typical problems that come up Diagnose and repair a wide range of common problems with printers and other essential peripherals Solve complex startup problems that can prevent a PC form booting Make your PC safe and secure for the whole family, and for everybody in your workplace Understand the threat from malware and viruses and a range of approaches to dealing with them, depending on the situation Bomb-proof your PC with advanced security, group policy, and firewall policies Learn the top Tips and tricks for researching difficult problems, including third-p tools and useful web resources Work with the registry, file system, and Sysinternals to troubleshooting PCs in the workplace Who This Book Is For: Anyone using Windows 10 on a desktop, laptop, or hybrid device **The Everything Guide to Remote Work** Jill Duffy,2022-02-08 Discover the secret to being productive and successful no matter where you are with this essential guide to remote work. During COVID-19, working from home became the new normal. Now, both employers and employees find that the remote work they were forced to adjust to may be, well, better—financially, sustainably, and even in terms of overall morale and productivity. But working from home is not without its challenges. It can be difficult to eliminate distractions, strike a solid work/life balance, and maintain social connections that are crucial in the workplace. Whether you're trying and land a job from the comfort of your home, learning to manage a virtual team, or dream of living a digital nomad lifestyle, The Everything Guide to Remote Work has everything you need to be successful. You'll learn to optimize your own workplace culture, whether it's in your home office or a constantly changing backdrop. So whether your company continues to work remotely full time or you only have to go to the office a few days a

week, you'll be armed with all the tools you'll need to make the most out of this new lifestyle.

*4*

 Linux Yourself Sunil K. Singh,2021-08-31 Numerous people still believe that learning and acquiring expertise in Linux is not easy, that only a professional can understand how a Linux system works. Nowadays, Linux has gained much popularity both at home and at the workplace. Linux Yourself: Concept and Programming aims to help and guide people of all ages by offering a deep insight into the concept of Linux, its usage, programming, administration, and several other connected topics in an easy approach. This book can also be used as a textbook for undergraduate/postgraduate engineering students and others who have a passion to gain expertise in the field of computer science/information technology as a Linux developer or administrator. The word Yourself in the title refers to the fact that the content of this book is designed to give a good foundation understand the Linux concept and to guide yourself as a good Linux professional in various platforms. There are no prerequisites to understand the contents from this book, and a person with basic knowledge of C programming language will be able to grasp the concept with ease. With this mindset, all the topics are presented in such a way that it should be simple, clear, and straightforward with many examples and figures. Linux is distinguished by its own power and flexibility, along with open-source accessibility and community as compared to other operating systems, such as Windows and macOS. It is the author's sincere view that readers of all levels will find this book worthwhile and will be able to learn or sharpen their skills. KEY FEATURES Provides a deep conceptual learning and expertise in programming skill for any user about Linux, UNIX, and their features. Elaborates GUI and CUI including Linux commands, various shells, and the vi editor Details file management and file systems to understand Linux system architecture easily Promotes hands-on practices of regular expressions and advanced filters, such as sed and awk through many helpful examples Describes an insight view of shell scripting, process, thread, system calls, signal, inter-process communication, X Window System, and many more aspects to understand the system programming in the Linux environment Gives a detailed description of Linux administration by elaborating LILO, GRUB, RPM-based package, and program installation and compilation that can be very helpful in managing the Linux system in a very efficient way Reports some famous Linux distributions to understand the similarity among all popular available Linux and other features as case studies

 **Saved! Backing Up with Easeus Todo** Leo A Notenboom,2015-12-07 Never lose data again Recover quickly from even the worst malware Get back that file you accidentally deleted All this and more so you can start backing up NOW! Saved! - Backing Up with EaseUS Todo will show you - step by step - how to backup your Windows computer using this powerful and reliable backup software. You'll feel confident, and safe. Ready for anything Saved! - Backing Up with EaseUS Todo isn't a boring reference manual full of obscure details you'll never use. Instead, it's all about How To: How to download and install EaseUS Todo How to create an image backup How to create an emergency disk How to restore an image backup How to schedule backups How to keep from running out of space How to test your backups and more. Everything you need to protect your computer and your data. Safety Starts with a Backup and that's the first thing we'll do - take a backup of your machine right now so that you know, no matter what, you can recover to the state your machine is in today. Then we'll make that backup happen automatically without your needing to do a thing. We'll cover exactly how you'll use your backup - from recovering a single file or two, to restoring your entire machine to a backup image - you'll be prepared. We'll test your backup too - making as sure as we can that it'll be there when you need it most. Hard Drives Die and you'll be ready when (not if) yours does. Too many people have discovered that hard disks aren't quite as reliable as perhaps they thought. When their hard drive dies they find out - the hard way - just what that means when they lose their precious data forever. That won't be you. You'll be prepared. You'll have used Saved! - Backing Up with EaseUS Todo to prepare yourself from just about any disaster. All Digital Formats Included All purchases include access to the book in any of three digital formats: PDF - for your computer or any device that can read PDF mobi - which you can easily transfer to your Kindle, or Kindle reading software ePub - for a variety of other digital and ebook readers Once you get your copy simply use the link in the Register your book chapter to get access to all formats. Malware Recovery the Easy Way Backups are great for more than just hardware problems. Why spend hours scouring the internet for instructions on how to remove that virus that somehow made it past your anti-malware tools? And then, hoping that: the instructions work the process doesn't do even more damage the results don't leave your machine just as infected as before You'll remove malware the easy way instead: restore your machine to the state it was in before it was infected and you're done! The malware is gone. Backing Up - The Closest Thing to a Silver Bullet Having a proper and recent backup can save you from just about anything. In fact, there's very little that a good backup can't rescue you from. Malware infection? Restore from a backup and it's gone. Bad software update? Restore from a backup and it's removed. Need that file you deleted last week? Restore it from a backup. I could go on singing the praises of backups ... but hopefully by now you get the idea. You should backup. So why aren't you? Think about your data. Think about your most important data. Now, imagine that data gone - \*poof\* - in the blink of an eye due to a hard disk crash or other catastrophic failure. Is that simply an inconvenience, or does it send chills down your spine? If the later, then you know you should be backing up. If you're not sure, then you probably should be backing up. And Saved! Backing Up With EaseUS Todo will help you get started.

Upgrading and Repairing PCs Scott Mueller,2000 Upgrading and Repairing PCs, Linux Edition addresses Linux-specific hardware issues that do not arise with Windows or DOS. Based on Upgrading and Repairing PCs,

Recommendations from Acronis True Image ook Edition ed Recommendations ie Image Home 2011 Netbook Edition User nd Ratings ie Image Home 2011 Netbook Edition and  $lists$ is True Image Home 2011 Netbook Edition Free

11th Edition, this book covers Linux information such as system requirements, installation and setup, drive partitioning, kernel parameters, memory, and compatibility between Linux and components and components with each other. While Windows has a slick installation that automatically determines most of the hardware in a PC, Linux users still must struggle to identify, configure, and install the hardware in their PCs. This book is an essential reference to understand how your PC hardware works, how it interacts with Linux, and how to troubleshoot, repair, and upgrade the components in a Linux system.

 Hacking Digital Cameras Chieh Cheng,Auri Rahimzadeh,2005-09-23 Provides step-by-step instructions for more than twenty modifications for digital cameras, including building a remote control, creating car mounts, and making a home light studio.

The Complete A+ Guide to PC Repair Cheryl A. Schmidt,2011-03-03 Cheryl Schmidt's The Complete A+ Guide to PC Repair, Fifth Edition Update presents the fundamentals of computer desktop and laptop installation, configuration, maintenance, and networking through simple, step-by-step instruction based on CompTIA A+® 2011 Edition objectives. With a focused emphasis on security and customer service skills, this comprehensive book on computer repair introduces the most important tools students need to become professional, customer-friendly technicians using today's technology. The A+ Certification Exam criteria are being updated, effective January 2011, to include Windows 7. The Fifth Edition Update now includes Windows 7 material.

Embark on a transformative journey with Explore the World with is captivating work, **Acronis True Image Home 2011 Netbook Edition** . This enlightening ebook, available for download in a convenient PDF format Download in PDF: , invites you to explore a world of boundless knowledge. Unleash your intellectual curiosity and discover the power of words as you dive into this riveting creation. Download now and elevate your reading experience to new heights.

 **Digital Forensics and Born-digital Content in Cultural Heritage Collections** Matthew G. Kirschenbaum,Richard Ovenden,Gabriela Redwine,2010-01-01 While the purview of digital forensics was once specialized to fields of law enforcement, computer security, and national defense, the increasing ubiquity of computers and electronic devices means that digital forensics is now used in a wide variety of cases and circumstances. Most records today are born digital, and libraries and other collecting institutions increasingly receive computer storage media as part of their acquisition of papers from writers, scholars, scientists, musicians, and public figures. poses new challenges to librarians, archivists, and curators--challenges related to accessing and preserving legacy formats, recovering data, ensuring authenticity, and maintaining trust. The methods and tools developed by forensics experts represent a novel approach to these demands. For example, the same forensics software that indexes a criminal suspect's hard drive allows the archivist to prepare a comprehensive manifest of the electronic files a donor has turned over for accession. This report introduces the field of digital forensics in the cultural heritage sector and explores some points of convergence between the interests of those charged w collecting and maintaining born-digital cultural heritage materials and those charged with collecting and maintaining legal evidence.--Publisher's website.

What You Can Do With Your Computer Alan J Hartley, Bill Tweddle,

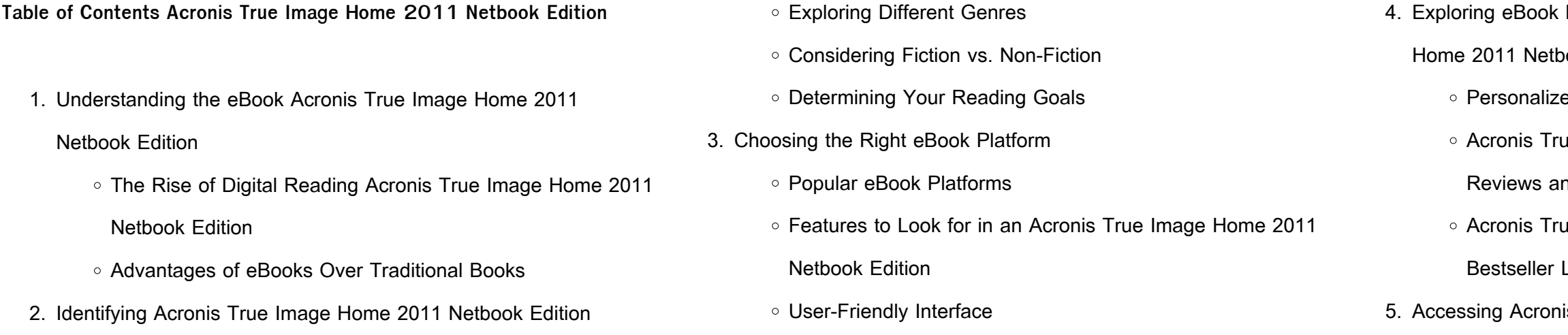

of the significant advantages of Acronis True Image Home 2011 ks and manuals for download is the cost-saving ooks and manuals can be costly, especially if you veral of them for educational or professional ing Acronis True Image Home 2011 Netbook eliminate the need to spend money on physical saves you money but also reduces the t associated with book production and ermore, Acronis True Image Home 2011 Netbook anuals for download are incredibly convenient. With martphone and an internet connection, you can of resources on any subject imaginable. Whether ing for textbooks, a professional seeking industrysomeone interested in self-improvement, these vide an efficient and accessible means of acquiring r, PDF books and manuals offer a range of benefits igital formats. PDF files are designed to retain their of the device used to open them. This ensures ears exactly as intended by the author, with no loss ing graphics. Additionally, PDF files can be easily ked, and searched for specific terms, making them udying or referencing. When it comes to accessing Home 2011 Netbook Edition books and manuals, er an extensive collection of resources. One such utenberg, a nonprofit organization that provides ooks. These books are primarily in the public ey can be freely distributed and downloaded. Project vide range of classic literature, making it an or literature enthusiasts. Another popular platform for Home 2011 Netbook Edition books and manuals is Library is an initiative of the Internet Archive, a non-

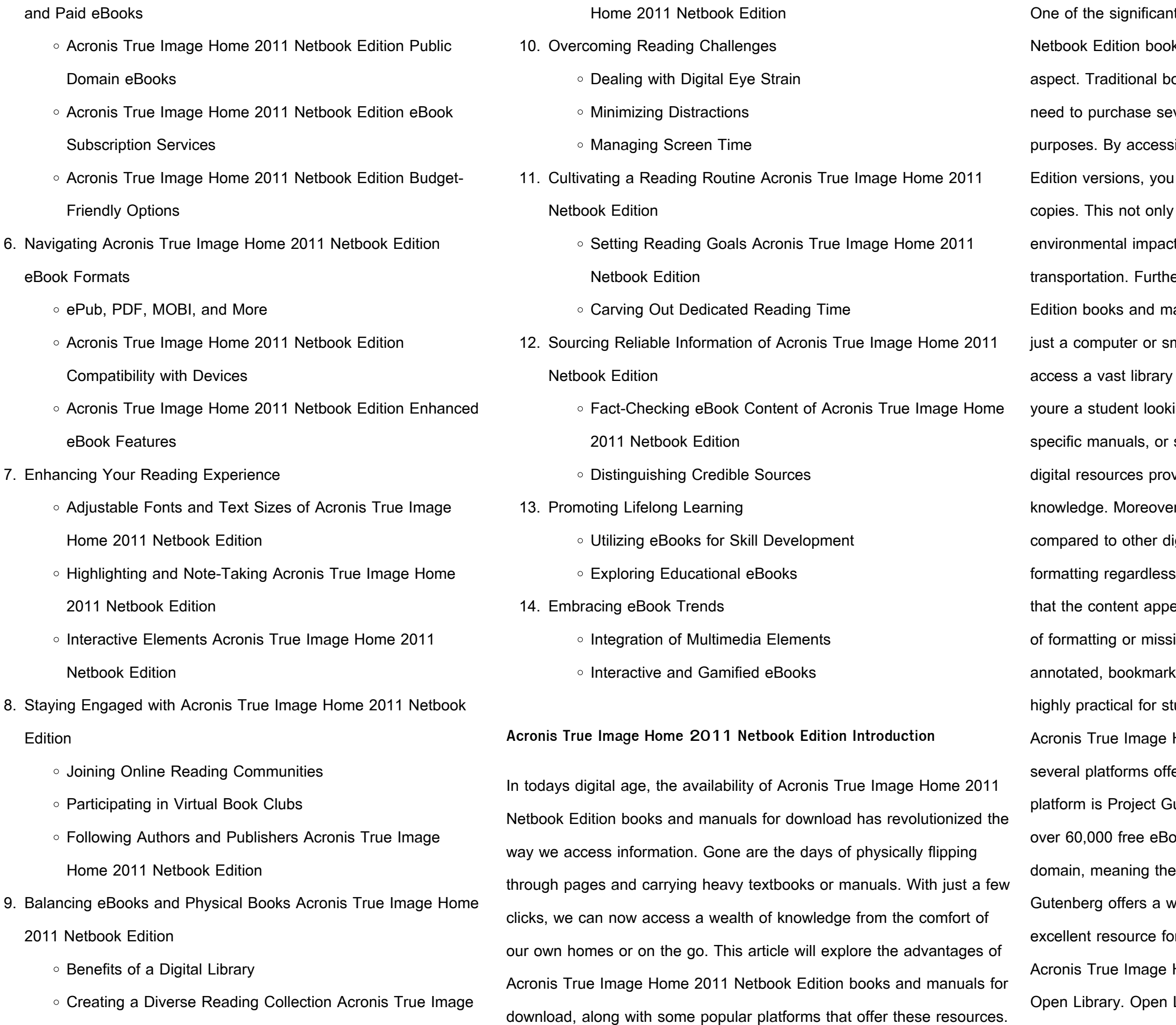

profit organization dedicated to digitizing cultural artifacts and making them accessible to the public. Open Library hosts millions of books, including both public domain works and contemporary titles. It also allows users to borrow digital copies of certain books for a limited period, similar to a library lending system. Additionally, many universities and educational institutions have their own digital libraries that provide free access to PDF books and manuals. These libraries often offer academic texts, research papers, and technical manuals, making them invaluable resources for students and researchers. Some notable examples include MIT OpenCourseWare, which offers free access to course materials from the Massachusetts Institute of Technology, and the Digital Public Library of America, which provides a vast collection of digitized books and historical documents. In conclusion, Acronis True Image Home 2011 Netbook Edition books and manuals for download have transformed the way we access information. They provide a costeffective and convenient means of acquiring knowledge, offering the ability to access a vast library of resources at our fingertips. With platforms like Project Gutenberg, Open Library, and various digital libraries offered by educational institutions, we have access to an everexpanding collection of books and manuals. Whether for educational, professional, or personal purposes, these digital resources serve as valuable tools for continuous learning and self-improvement. So why not take advantage of the vast world of Acronis True Image Home 2011 Netbook Edition books and manuals for download and embark on your journey of knowledge?

**FAQs About Acronis True Image Home 2011 Netbook Edition Books**

1. Where can I buy Acronis True Image Home 2011 Netbook Edition books? Bookstores: Physical bookstores like Barnes & Noble,

Waterstones, and independent local stores. Online Retailers: Amazon, Book Depository, and various online bookstores offer a wide range of books in physical and digital formats.

- 2. What are the different book formats available? Hardcover: Sturdy and durable, usually more expensive. Paperback: Cheaper, lighter, and more portable than hardcovers. E-books: Digital books available for e-readers like Kindle or software like Apple Books, Kindle, and Google Play Books.
- 3. How do I choose a Acronis True Image Home 2011 Netbook Edition book to read? Genres: Consider the genre you enjoy (fiction, non-fiction, mystery, sci-fi, etc.). Recommendations: Ask friends, join book clubs, or explore online reviews and recommendations. Author: If you like a particular author, you might enjoy more of their work.
- 4. How do I take care of Acronis True Image Home 2011 Netbook Edition books? Storage: Keep them away from direct sunlight and in a dry environment. Handling: Avoid folding pages, use bookmarks, and handle them with clean hands. Cleaning: Gently dust the covers and pages occasionally.
- 5. Can I borrow books without buying them? Public Libraries: Local libraries offer a wide range of books for borrowing. Book Swaps: Community book exchanges or online platforms where people exchange books.
- 6. How can I track my reading progress or manage my book collection? Book Tracking Apps: Goodreads, LibraryThing, and Book Catalogue are popular apps for tracking your reading progress and managing book collections. Spreadsheets: You can create your own spreadsheet to track books read, ratings, and other details.
- 7. What are Acronis True Image Home 2011 Netbook Edition audiobooks, and where can I find them? Audiobooks: Audio

recordings of books, perfect for listening while commuting or multitasking. Platforms: Audible, LibriVox, and Google Play Books offer a wide selection of audiobooks.

8. How do I support authors or the book industry? Buy Books: Purchase books from authors or independent bookstores. Reviews: Leave reviews on platforms like Goodreads or Amazon. Promotion: Share your favorite books on social media or recommend them to friends.

9. Are there book clubs or reading communities I can join? Local Clubs: Check for local book clubs in libraries or community centers. Online Communities: Platforms like Goodreads have virtual book clubs and discussion groups.

10. Can I read Acronis True Image Home 2011 Netbook Edition books for free? Public Domain Books: Many classic books are available for free as theyre in the public domain. Free E-books: Some websites offer free e-books legally, like Project Gutenberg

- 
- -
- 
- or Open Library.

## **Acronis True Image Home 2011 Netbook Edition :**

**family finance workbook student s edition koorong** - Dec 07 2022 web buy family finance workbook student s edition by frank damazio in paperback format at koorong 1593830203 all our stores are open

family finance workbook student edition workbook - Nov 06 2022 web 9781593830205 family finance workbook student edition workbook

trading hours may be subject frank damazio rich brott trade paper shipping on qualifying

**family finance workbook student edition discovering the** - Mar 10 2023 web family finance workbook student edition discovering the blessings of financial freedom by rich brott 2004 08 02 on amazon com free

9781593830205 family finance workbook student edition - Jun 13 2023

web based on the contents of the family finance handbook this workbook assists the student to establish a solid understanding of the major principles of finances including

**family finance personal finance investing books barnes** - Apr 30 2022 web aug 1 2001 family finance the essential guide for parents douglas ann lewin elizabeth 9780793143566 amazon com books books business money

family finance workbook teacher edition discovering th - Jun 01 2022 web explore our list of family finance books at barnes noble get your order fast and stress free with free curbside pickup

family finance workbook paperback student edition 30 may - Jul 14 2023

web may 30 2008 buy family finance workbook student workbook by brott rich damazio frank isbn 9781593830205 from amazon s book store everyday low

family finance workbook student edition workbook jacob s - Jan 08 2023 web payment details sub total 0 00 view cart checkout

family finance workbook student edition wiki lwn - Feb 26 2022 web aug 2 2004 based on the contents of the family finance handbook this workbook assists the student to establish a solid understanding of the major principles of finances

family finance workbook student edition discovering the - Aug 15 2023 web aug 2 2004 based on the contents of the family finance handbook this workbook assists the student to establish a solid understanding of the major principles of finances

**family finance workbook student edition workbook** - Feb 09 2023 web family finance workbook student edition workbook 13 99 based on the contents of the family finance handbook this workbook assists the student to establish a solid

personal family finance workbook amazon com - Dec 27 2021

**family finance the essential guide for parents amazon com** - Mar 30 2022

web table of contents family finance workbook student edition 1 understanding the ebook family finance workbook student edition the rise of digital reading family

shoptheword com family finance workbook student edition - May 12 2023

web shoptheword com family finance workbook student edition 9781593830205 brott damazio books personal family finance higher education - Oct 05 2022 web personal family finance workbook helps readers understand the usefulness of sound financial planning with an emphasis on the

mathematical concepts encountered in family finance workbook student edition - Apr 11 2023 web based on the contents of the family finance handbook this workbook assists the student to establish a solid understanding of the

major principles of finances including

**personal and family finance workbook 2010 edition open** - Sep 04 2022 web personal family finance workbook by craig l israelsen 2010 kendall hunt publishing company edition in english

family finance workbook student edition by frank damazio - Aug 03 2022 web about us fag resources 10 reasons to tithe barna s polling on tithing in america doctrine of tithing laws of prosperity leon bible biography testimonials of pastors

family finance workbook student edition discovering the - Sep 16 2023 web family finance workbook student edition book read reviews from world s largest community for readers in simple and easy to understand workbook langua

**family finance workbook kindle edition amazon com** - Jul 02 2022 web product description based on the contents of the family finance handbook this workbook assists the student to establish a solid

understanding of the major principles **family finance workbook teacher edition discovering the** - Jan 28 2022 web jan 1 2009 personal family finance workbook spiral bound january 1 2009 by robert o israelsen craig l weagley author see all formats and editions spiral **call down the hawk the dreamer trilogy 1 barnes noble** - Jul 08 2022 apr 6 2021 from the publisher from the 1 new york times bestselling

author of the raven boys a mesmerizing story of dreams and desires death and destiny the dreamers walk among us and so do the dreamed those who dream cannot stop dreaming they can only try to control it those who

call down the hawk the dreamer trilogy book 1 volume 1 - Sep 22 2023

call down the hawk the dreamer trilogy book 1 volume 1 stiefvater maggie amazon com tr kitap **call down the hawk the dreamer trilogy book 1 common** - Feb 03 2022 call down the hawk is the first book in maggie stiefvater s new dreamer trilogy a ronan centered spin off of the raven cycle set a few pivotal months after the end of the raven king and its follow up short story opal existing fans may remember that blue and gansey are off on a gap year road tripping with henry while adam having spent the call down the hawk the dreamer trilogy book 1 apple books - Feb 15 2023

maggie stiefvater follows up her epic raven cycle with call down the hawk the first book in the dreamer trilogy her contemporary young adult fantasy is dark but never grim the book s realistic relatable small town setting is fascinating and her characters both the dreamers and the dreamed are vivid and real call down the hawk the dreamer trilogy book 1 audio - May 06 2022 call down the hawk the dreamer trilogy book 1 audible audiobook unabridged maggie stiefvater author will patton narrator scholastic audio publisher 0 more 4 7 out of 5 stars 1 360 ratings

**Acronis True Image Home 2011 Netbook Edition**

*9*

call down the hawk the dreamer trilogy book 1 google - Mar 16 2023 nov 5 2019 to kill them before their dreams destroy us all ronan lynch is a dreamer he can pull both curiosities and catastrophes out of his dreams and into his compromised reality jordan hennessy is a thief the closer she comes to the dream object she is after the more inextricably she becomes tied to it carmen farooq lane is a hunter call down the hawk the dreamer trilogy book 1 volume 1 - Aug 09 2022 call down the hawk the dreamer trilogy book 1 volume 1 audio cd cd 5

november 2019 by maggie stiefvater author 4 7 out of 5 stars 1 916 ratings

**call down the hawk the dreamer trilogy book 1 amazon ca** - Nov 12 2022

call down the hawk the dreamer trilogy book 1 hardcover illustrated nov 5 2019 from the 1 new york times bestselling author of the raven boys a mesmerizing story of dreams and desires death and destiny call down the hawk the dreamer trilogy book 1 volume 1 - Dec 13 2022 apr 6 2021 call down the hawk the dreamer trilogy book 1 volume 1 dreamer trilogy stiefvater maggie 9781338188332 books amazon ca **call down the hawk the dreamer trilogy book 1 volume 1** - Jan 14 2023 nov 5 2019 call down the hawk the dreamer trilogy book 1 volume 1 hardcover 5 nov 2019 by maggie stiefvater author 4 7 1 887 ratings book 1 of 3 the dreamer trilogy see all formats and editions kindle edition 4 74 read with our free app audiobook 0 00 with audible membership hardcover from 14 08 5 used from 14 08 paperback call down the hawk the dreamer trilogy book 1 volume 1 - May 18 2023 call down the hawk the dreamer trilogy book 1 volume 1 dreamer trilogy audio stiefvater maggie amazon com tr

**call down the hawk the dreamer trilogy book 1 amazon com** - Sep 10 2022

ronan lynch is a dreamer he can pull both curiosities and catastrophes out of his dreams and into his compromised reality jordan hennessy is a thief the closer she comes to the dream object she is after the more

inextricably she becomes tied to it carmen farooq lane is a hunter her brother was a dreamer and a killer **call down the hawk the dreamer trilogy book 1 volume 1** - Jun 07 2022 call down the hawk the dreamer trilogy book 1 volume 1 stiefvater maggie amazon com au books **call down the hawk the dreamer trilogy book 1 volume 1** - Apr 17 2023

call down the hawk the dreamer trilogy book 1 volume 1 stiefvater maggie amazon com tr kitap

call down the hawk the raven boys wiki fandom - Mar 04 2022 call down the hawk is the highly anticipated first novel of the dreamer trilogy a sequel trilogy to the beloved the raven cycle series by maggie stiefvater from the 1 new york times bestselling author of the raven boys a mesmerizing story of

**call down the hawk the dreamer trilogy book 1 volume 1** - Jun 19 2023 nov 5 2019 call down the hawk the dreamer trilogy book 1 volume 1 dreamer trilogy hardcover november 5 2019 by maggie stiefvater author 4 7 out of 5 stars 1 571 ratings

call down the hawk the dreamer trilogy 1 paperback - Oct 11 2022 call down the hawk the dreamer trilogy 1 paperback 5 nov 2019 from the 1 new york times bestselling author of the raven cycle the mesmerizing story of those who can bring parts of their dreams into reality and those who will stop at nothing to destroy them **call down the hawk dreamer trilogy 1 goodreads** - Aug 21 2023 nov 5 2019 the dreamers walk among us and so do the dreamed those who dream cannot stop drea call down the hawk dreamer trilogy 1 by maggie stiefvater goodreads

call down the hawk the dreamer trilogy book 1 volume 1 - Apr 05 2022 from the 1 new york times bestselling author of the raven boys a mesmerizing story of dreams and desires death and destiny the dreamers walk among us and so do the dreamed those who dream

cannot stop dreaming they can only try to control it **dreamer trilogy by maggie stiefvater goodreads** - Jul 20 2023 dreamer trilogy by maggie stiefvater 3 primary works 3 total works the dreamer trilogy expands the world created in the raven cycle book 1 call down the hawk by maggie stiefvater 4 27 33 004 ratings 6 217 reviews published 2019 27 editions the dreamers walk among us and so do the dre want to read rate it book 2 mister impossible amazon echo dot quick start manual pdf download manualslib - Nov 11 2022

web view and download amazon echo dot quick start manual online 2nd generation echo dot speakers pdf manual download to get echo dot s attention simply say alexa see the things to try card to help you get started speakers amazon echo dot user manual tis smart control skill for alexa

echo dot mastery tips tricks and step by step instructions - Mar 03 2022 web nov 17 2023 the echo dot user guide you need the 2022 model of the amazon echo dot is the 5th generation of the alexa enabled smart speaker there is so much you can do with the echo dot that you re not even aware of this user manual will walk you through the step by step

**quick start guides for alexa enabled devices amazon** - Oct 22 2023 web echo frames 2nd gen user guide pdf echo frames 2nd gen user guide html echo loop echo loop quick start guide pdf echo connect echo connect quick start guide pdf echo dot 1st generation echo dot 1st generation quick start guide pdf echo dot 2nd generation echo dot 2nd

process of how to use the smart spea generation quick start guide pdf voice

**amazon echo dot with alexa complete beginners guide** - Jul 19 2023 web jan 17 2021 i show off the complete beginners guide on the amazon alexa echo dot in this video everything else in the video is my own work learn how to use the amazon alexa echo dot and the alexa

amazon alexa the complete user manual by andersen cj - Apr 04 2022 web nov 2 2018 updated 2023 2024 edition discover everything that alexa can do the perfect companion guide for every alexa enabled device including amazon echo amazon echo dot amazon echo plus amazon echo show amazon echo show 5 8 amazon fire tablets amazon fire tvs this guide is full of tips and tricks as well as **amazon echo dot with alexa essential user guide for echo dot** - Dec 12

## 2022

web amazon echo dot with alexa essential user guide for echo dot learn to use your echo dot like a pro beginner to pro in 30 minutes robbins steve amazon sg books

amazon echo dot 4th generation user manual the amazon - Jun 06 2022

web the ultimate echo dot 4th generation user guide manual amazon s inaugural smart speaker is back with a whole new look a built in zigbee smart hub and more potential under its new 100 per cent recycled hood how to set up the amazon echo tom s guide - Mar 15 2023 web jun 16 2021 tap add device 3 select amazon echo from the list of device types then tap echo echo dot echo plus and more 4 plug in your

web feb 18 2022 how to set up amazon echo dot the echo dot is amazon s least expensive and most popular alexa speaker here s how to get it set up how to set up amazon echo dot with clock **user manual amazon echo dot english 8 pages** - Aug 20 2023 web 1 download the alexa app and sign in w ith the free alexa app you c an set up your de vice manag e your alarm s mus ic shopping list s and m ore the alexa app is available on phones and tablets with fire os 2 0 or higher android 4 0 or higher

echo speaker it should power up automatically

**alexa setup official guide how to set up your echo device** - Sep 21 2023 web set up alexa in a few easy steps learn how to set up your echo device with our easy setup guide get tips on how to connect alexa to the wi fi download the alexa app and more

set up your echo dot amazon customer service - Apr 16 2023 web set up your echo dot use the alexa app to set up your echo dot or echo dot with clock tip before setup download or update the alexa app in your mobile device s app store plug in your echo dot device on your mobile device open the alexa app open more and select add a device amazon echo dot speaker user manual manualslib - Aug 08 2022 web user manual amazon echo dot user manual tis smart control skill

for alexa also see for echo dot user manual how to set up 20 pages installation 2 pages 1 2 3 4 5 6 7 8 9 10 11 12 13 14 15 16 17 18 19 20 21 22 23 24 25

**Acronis True Image Home 2011 Netbook Edition** web jul 20 2023 smart home amazon how to get started with your new amazon echo a complete guide to what alexa can do a starter kit for how to set up and use alexa voice assistant with your new amazon echo smart speaker display or enabled device like gearbrain on facebook alistair charlton july 20 2023 amazon echo dot essential user guide for echo dot and alexa - May 05 2022

**how to use alexa tips tricks and general instructions tom s guide** - Jun 18 2023

**how to set up your amazon echo dot 5th gen techradar** - Feb 14 2023 web feb 8 2023 select let s go for alexa to guide you through some things you can do and some practice questions to help get you used to using your new echo dot faqs is there a monthly fee to use an echo dot **alexa echo dot user manual pdf download manualslib** - Jan 13 2023 web 1 2 3 4 advertisement summary of contents for alexa echo dot page 1 voice assistant alexa echo dot user manual page 2 download and install the latest version of the alexa app from the app store plug in your echo dot plug your echo dot into an outlet using the included power adapter a blue light ring will spin around the top **amazon echo dot essential user guide for echo dot and alexa** - Oct 10 2022

web amazon echo dot essential user guide for echo dot and alexa beginner to pro in 60 minutes paperback 4 march 2017 by william scott author 4 3 110 ratings see all formats and editions paperback from s 94 00 2 used from s 94 00 don t spend hours trying to figure out amazon echo dot go from beginner to expert in 60 minutes **amazon echo and alexa the complete beginner s guide** - May 17 2023

web mar 4 2017 amazon echo dot essential user guide for echo dot and alexa beginner to pro in 60 minutes scott william 9781544118888 amazon com books books computers technology hardware diy buy used 1 59 3 98 delivery march 20 21 details select delivery location used good details sold by glenthebookseller best alexa tips and tricks get more from amazon s assistant pocket lint - Jul 07 2022

web nov 13 2023 get traffic details for your commute head into the alexa app more settings commute and you can put in your work address as well as any stops on your route like school drop off then you amazon echo dot how to set up pdf download manualslib - Sep 09 2022 web page 2 contents a technology for life guide setting up echo dot 4th gen and echo 4th gen getting started with alexa how to set up an echo show page 3 alexa echo dot echo and echo show the echo dot and the echo are set up in the same way and do the same things but the echo show has a different set up and some extra functions

Best Sellers - Books ::

[blood wedding federico garcia lorca](https://www.freenew.net/textbook-solutions/scholarship/?k=blood-wedding-federico-garcia-lorca.pdf) [born on a blue day daniel tammet](https://www.freenew.net/textbook-solutions/scholarship/?k=born_on_a_blue_day_daniel_tammet.pdf) [bonus reports by mike dillard magnetic sponsoring](https://www.freenew.net/textbook-solutions/scholarship/?k=bonus_reports_by_mike_dillard_magnetic_sponsoring.pdf) [bnsf railway track charts](https://www.freenew.net/textbook-solutions/scholarship/?k=bnsf_railway_track_charts.pdf) [body language nonverbal communication examples](https://www.freenew.net/textbook-solutions/scholarship/?k=Body_Language_Nonverbal_Communication_Examples.pdf) [book of negroes lawrence hill](https://www.freenew.net/textbook-solutions/scholarship/?k=Book_Of_Negroes_Lawrence_Hill.pdf)

[borgnakke and sonntag solution manual ch9](https://www.freenew.net/textbook-solutions/scholarship/?k=Borgnakke_And_Sonntag_Solution_Manual_Ch9.pdf)